# Information Modelling & Analysis – Project 2

#### Claudio Maggioni

### **Code Repository**

The code and result files, part of this submission, can be found at:

- Repository:<https://github.com/infoMA2023/project-02-bug-prediction-maggicl>
- Commit ID: **TBD**

## **Data Pre-Processing**

I use the sources of the Closure repository that were already downloaded using the command:

```
defects4j checkout -p Closure -v 1f -w ./resources
```
and used the code in the following subfolder for the project:

./resources/defects4j-checkout-closure-1f/src/com/google/javascript/jscomp/

relative to the root folder of the repository. The resulting CSV of extracted, labelled feature vectors can be found in the repository at the path:

#### ./metrics/feature\_vectors\_labeled.csv

relative to the root folder of the repository.

Unlabeled feature vectors can be computed by running the script ./extract\_feature\_vectors.py. The resulting CSV of unlabeled feature vectors is located in ./metrics/feature\_vectors.csv.

Labels for feature vectors can be computed by running the script ./label\_feature\_vectors.py.

#### **Feature Vector Extraction**

<span id="page-0-0"></span>I extracted **291** feature vectors in total. Aggregate metrics about the extracted feature vectors, i.e. the distribution of the values of each code metric, can be found in Table [1.](#page-0-0)

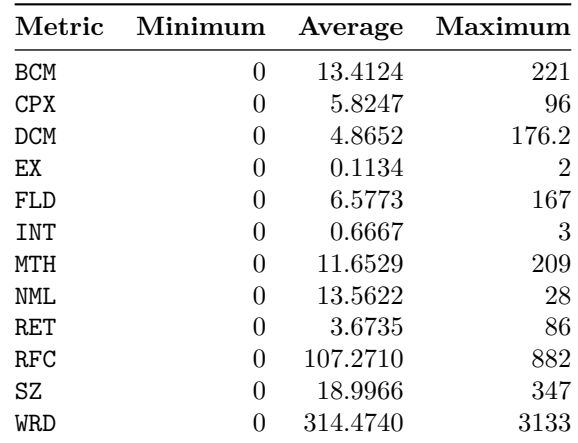

Table 1: Distribution of values for each extracted code metric.

#### **Feature Vector Labelling**

After feature vectors are labeled, I determine that the dataset contains **75** buggy classes and **216** non-buggy classes.

### **Classifiers**

In this section I explain how I define and perform training for each classifier.

Since the dataset has an unbalanced number of feature vectors of each class, in order to increase classification performance I upsample the dataset by performing sampling with replacement over the least frequent class until the number of feature vectors matches the most frequest  $class<sup>1</sup>$  $class<sup>1</sup>$  $class<sup>1</sup>$ .

Other than for the GaussianNB (Naive Bayes) classifier, the classifiers chosen for the project offer to select hyperparameter values. In order to choose them, I perform a grid search over each classifier. The hyperparameter values I have considered in the grid search for each classifier are the following:

• For *DecisionTreeClassifier*:

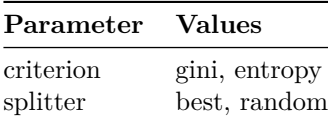

• For *SVC*:

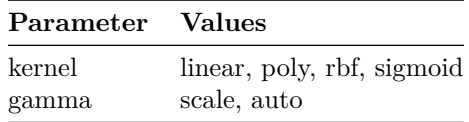

• For *MLPClassifier*:

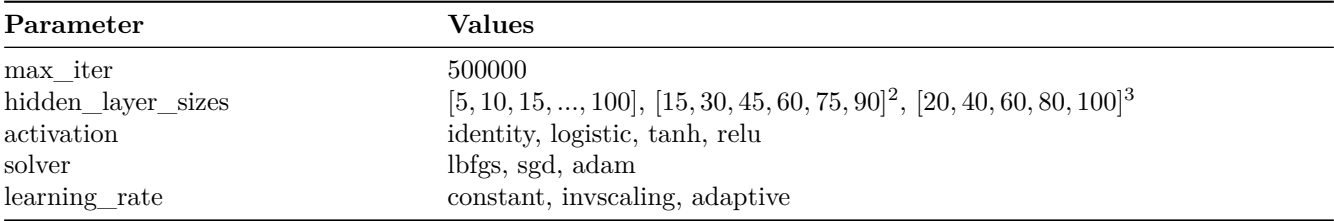

Note that the [...]<sup>2</sup> denotes a cartesian product of the array with itself, and [...]<sup>3</sup> denotes the cartesian product of  $[...]^2$  with the array (i.e.  $[...]^3 = [...]^2 \times [...] = ([...] \times [...]) \times [...]$ ).

Note also the high upper bound on iterations (500000). This is to allow convergence of the less optimal hyperparameter configurations and avoid ConvergenceWarning errors.

• For *RandomForestClassifier*:

| Parameter                      | <b>Values</b>                                |
|--------------------------------|----------------------------------------------|
| criterion                      | gini, entropy                                |
| max features<br>$class$ weight | sqrt, $log2$<br>balanced, balanced subsample |

<span id="page-1-0"></span><sup>1</sup>Upsampling due to unbalanced classes was suggested by *Michele Cattaneo*, who is attending this class.

The script ./train\_classifiers.py, according to the random seed 3735924759, performs upscaling of the dataset and the grid search training, by recording precision, accuracy, recall and the F1 score of each configuration of hyperparameters. These metrics are then collected and stored in ./models/models.csv.

The metrics for each classifier and each hyperparameter configuration in decreasing order of accuracy are reported in the following sections.

For each classifier, I then choose the hyperparameter configuration with highest accuracy. Namely, these configurations are:

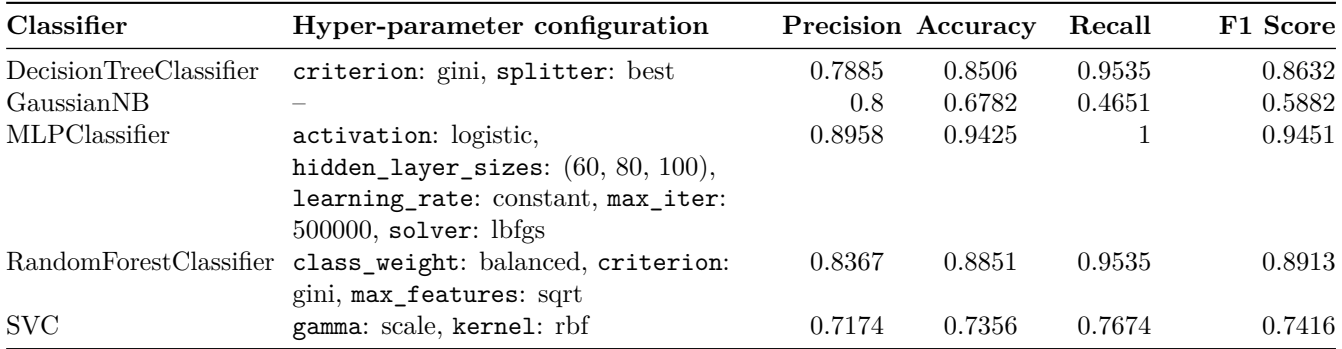

### **Decision Tree (DT)**

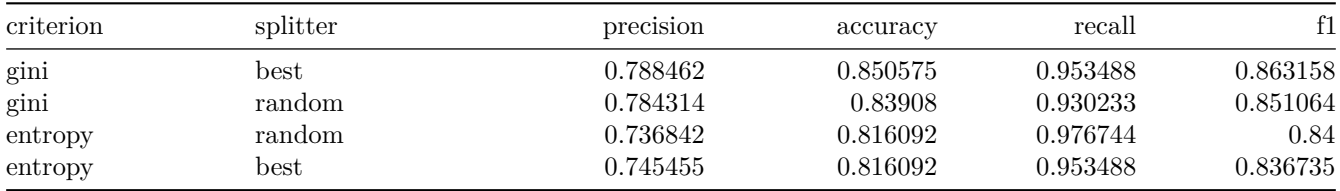

#### **Naive Bayes (NB)**

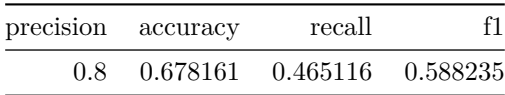

#### **Support Vector Machine (SVP)**

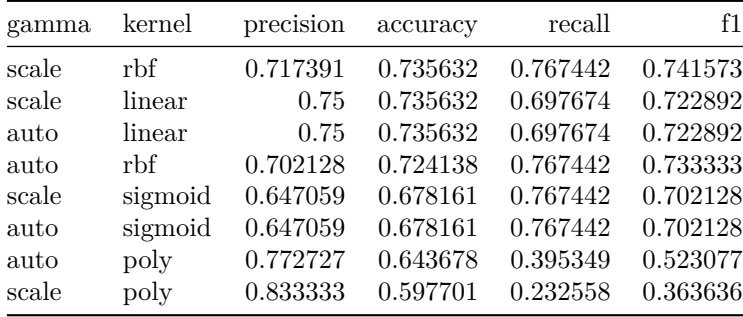

### **Multi-Layer Perceptron (MLP)**

For sake of brevity, only the top 100 results by accuracy are shown.

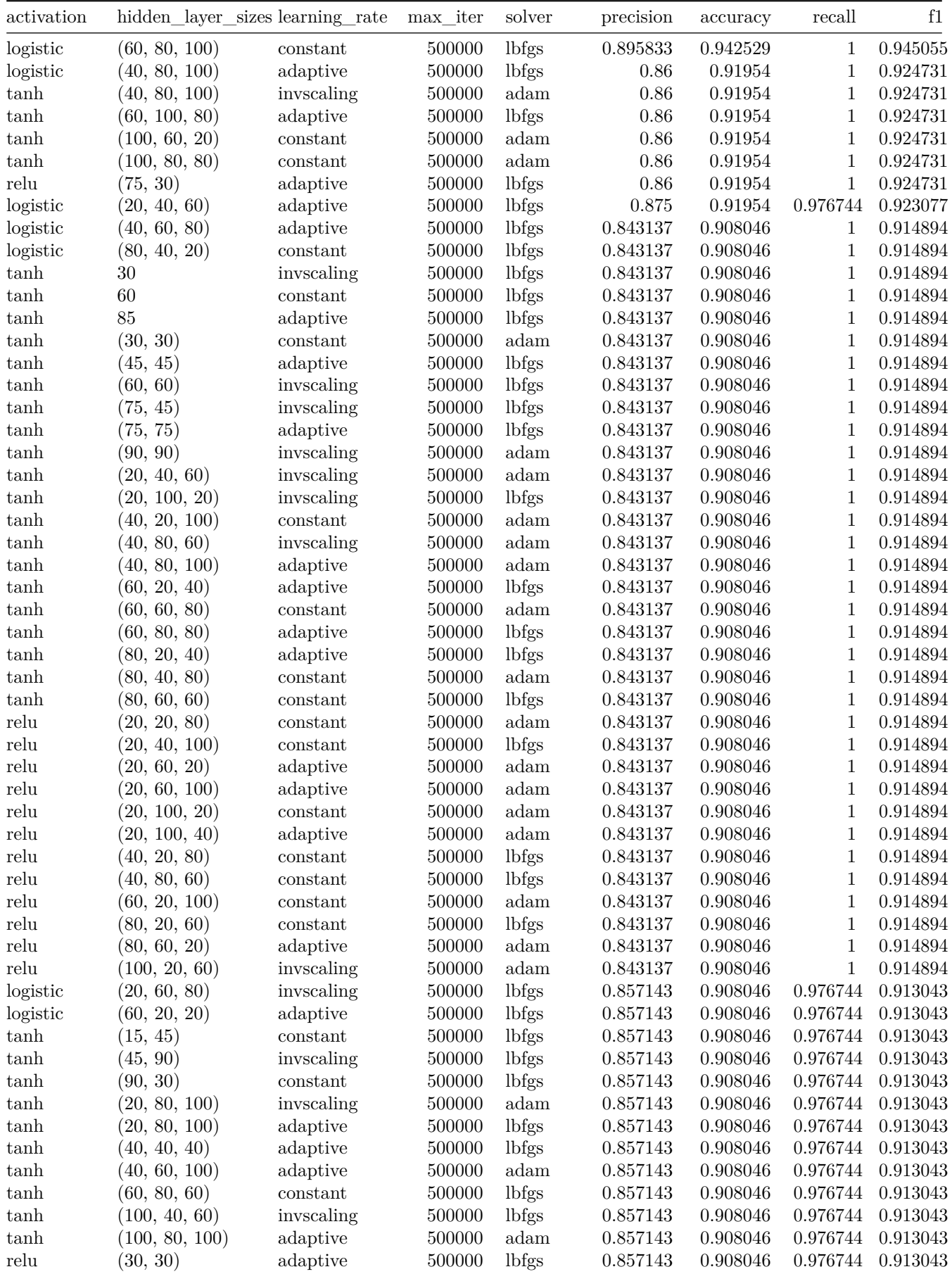

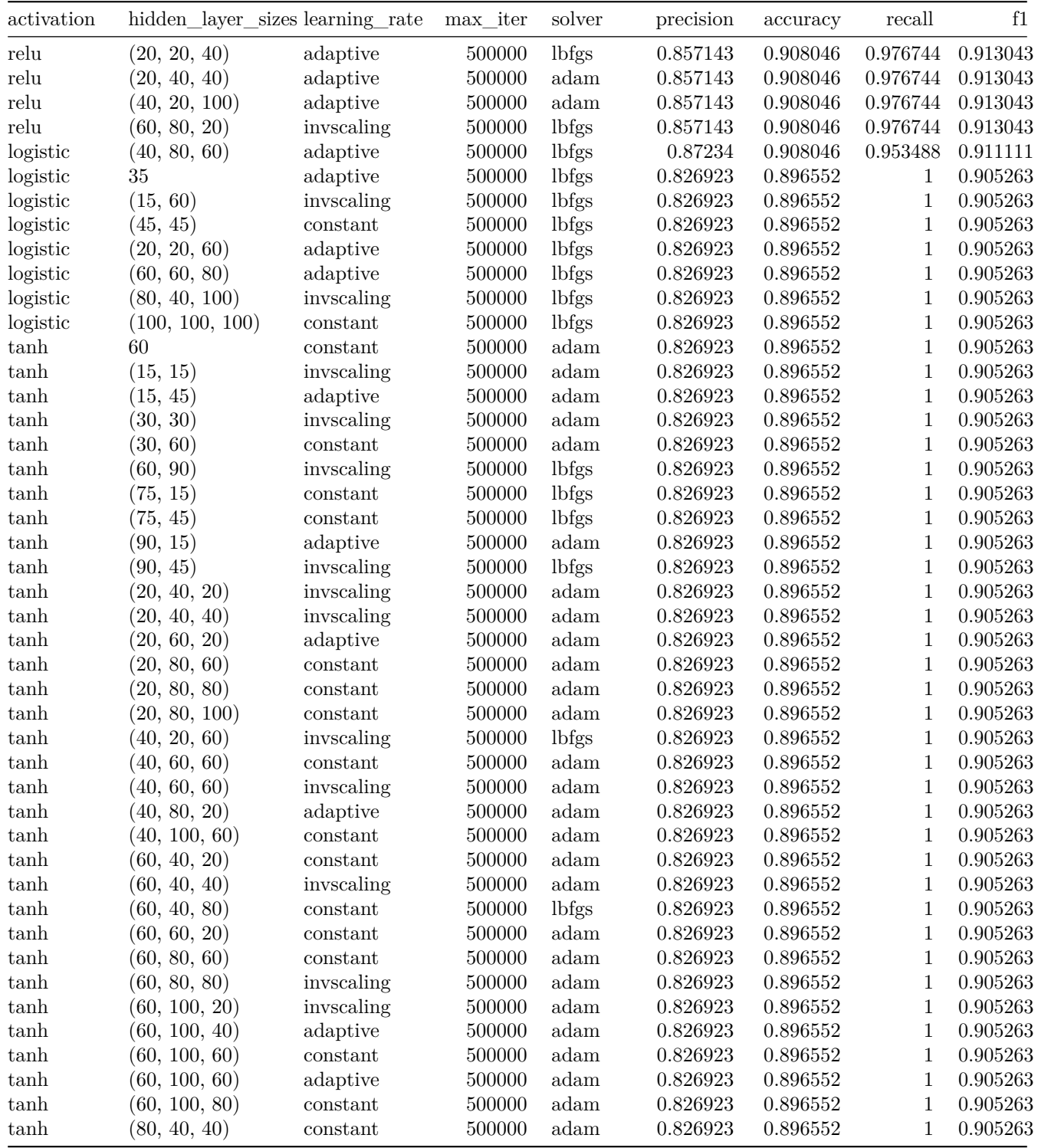

# **Random Forest (RF)**

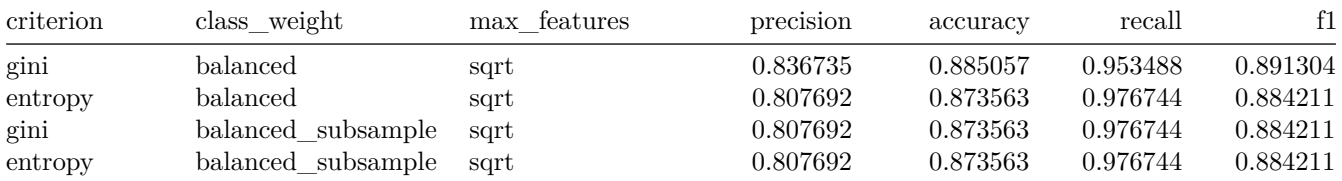

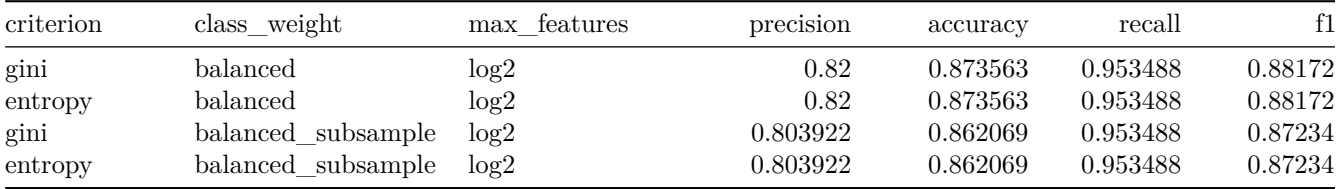

## **Evaluation**

To evaluate the performance of each selected classifier, each model has trained 100 times by repeating a 5-fold cross validation procedure 20 times. A graphical and statistical analysis to compare the distribution of performance metrics (precision, recall and F1 score) follows.

Numeric tables, statistical analysis conclusions and the boxplot diagram shown in this section are obtained by running the script:

./evaluate\_classifiers.py

#### **Output Distributions**

<span id="page-5-0"></span>A boxplot chart to show the distribution of each of precision, recall, and F1 score for all classifiers (including the biased classifier) is shown in figure [1.](#page-6-0) Table [2](#page-5-0) is a numeric table summing up mean and standard deviation of each metric.

> Table 12: Mean and standard deviation for each classifier for 20 times cross validation.

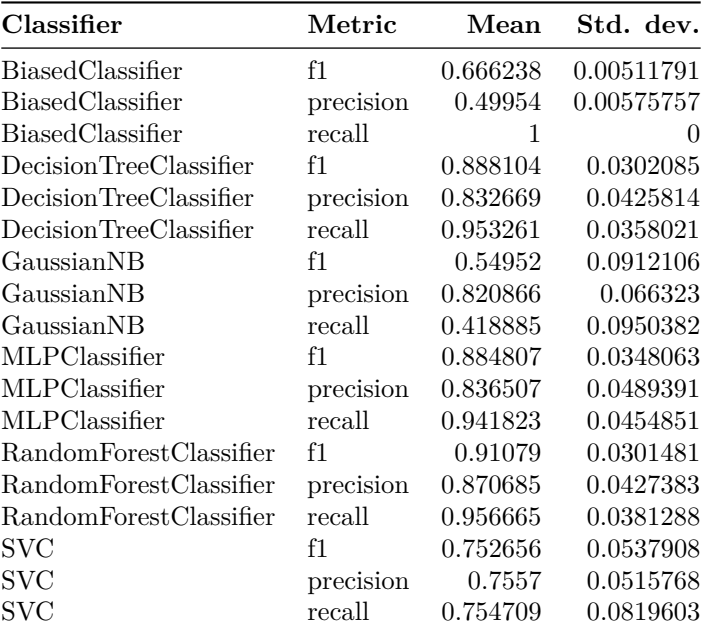

#### **Comparison and Significance**

Given the distribution of metrics presented in the previous section, I perform a statistical analysis using the Wilixcon paired test to determine for each pair of classifiers which one performs better according to each performance metric. When the *p-value* is too high, *ANOVA* power analysis (corrected by  $alpha = 0.05$ ) is performed to determine if the metrics are equally distributed or if the statistical test is inconclusive.

<span id="page-6-0"></span>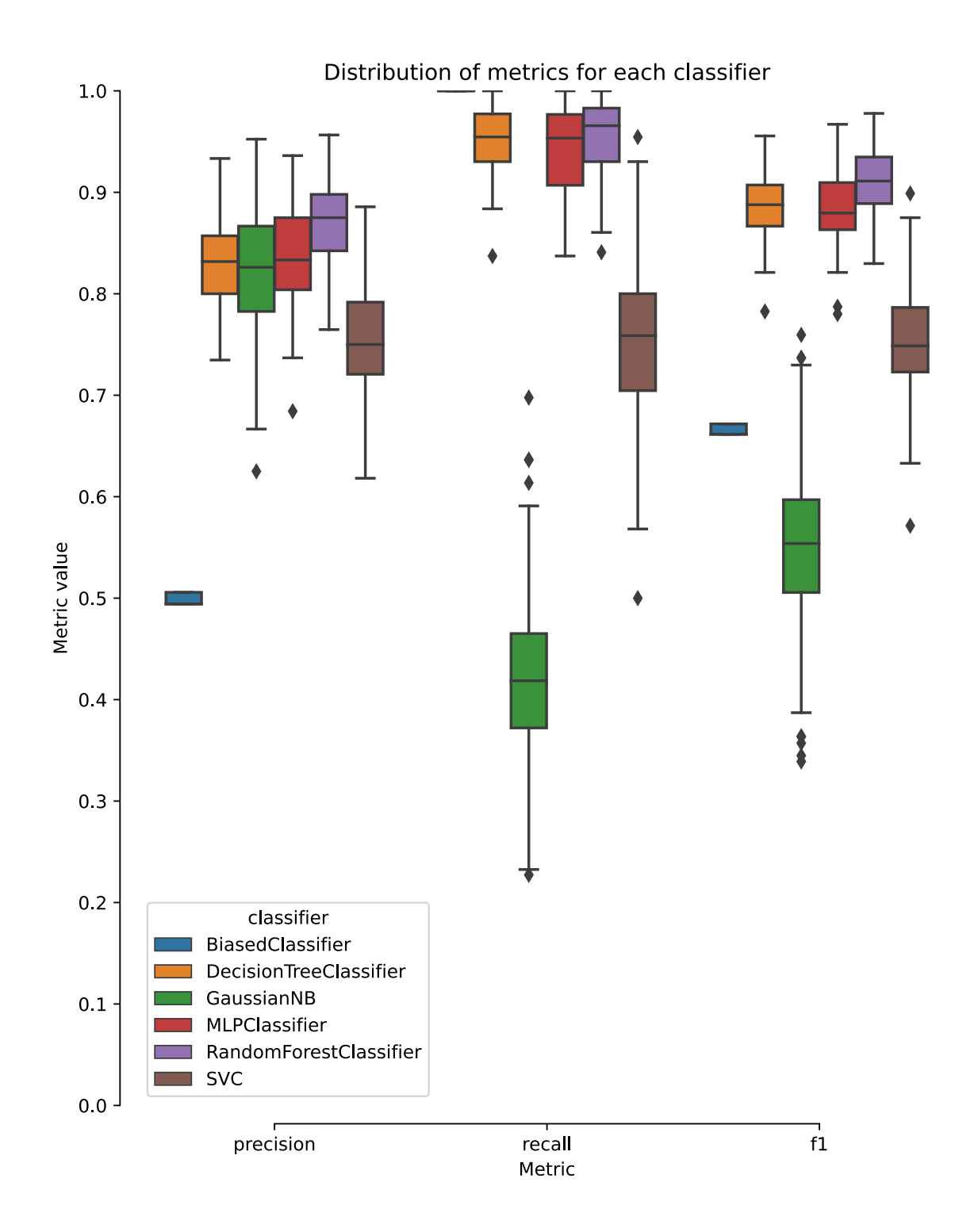

Figure 1: Precision, Recall and F1 score distribution for each classifier for 20-times cross validation.

## **F1 Values**

- Mean *F1* for *DT*: 0.8881, mean *F1* for *NB*: 0.5495  $\Rightarrow$  *DT* is better than *NB* (*p-value* = 0.0)
- Mean *F1* for *DT*: 0.8881, mean *F1* for *MLP*: 0.8848  $\Rightarrow$  statistical test inconclusive (*p-value* = 0.4711, 5%)  $corrected ANOVA power = 0.2987$
- Mean *F1* for *DT*: 0.8881, mean *F1* for *RF*: 0.9108  $\Rightarrow$  *RF* is better than *DT* (*p-value* = 0.0)
- Mean *F1* for *DT*: 0.8881, mean *F1* for *SVP*: 0.7527  $\Rightarrow$  *DT* is better than *SVP* (*p-value* = 0.0)
- Mean *F1* for *NB*: 0.5495, mean *F1* for *MLP*: 0.8848  $\Rightarrow$  *MLP* is better than *NB* (*p-value* = 0.0)
- Mean *F1* for *NB*: 0.5495, mean *F1* for *RF*: 0.9108  $\Rightarrow$  *RF* is better than *NB* (*p-value* = 0.0)
- Mean *F1* for *NB*: 0.5495, mean *F1* for *SVP*: 0.7527  $\Rightarrow$  *SVP* is better than *NB* (*p-value* = 0.0)
- Mean *F1* for *MLP*: 0.8848, mean *F1* for *RF*: 0.9108  $\Rightarrow$  *RF* is better than *MLP* (*p-value* = 0.0)
- Mean *F1* for *MLP*: 0.8848, mean *F1* for *SVP*: 0.7527  $\Rightarrow$  *MLP* is better than *SVP* (*p-value* = 0.0)
- Mean *F1* for *RF*: 0.9108, mean *F1* for *SVP*: 0.7527  $\Rightarrow$  *RF* is better than *SVP* (*p-value* = 0.0)
- Mean *F1* for *Biased*: 0.6662, mean *F1* for *DT*: 0.8881  $\Rightarrow$  *DT* is better than *Biased* (*p-value* = 0.0)
- Mean *F1* for *Biased*: 0.6662, mean *F1* for *NB*: 0.5495  $\Rightarrow$  *Biased* is better than *NB* (*p-value* = 0.0)
- Mean *F1* for *Biased*: 0.6662, mean *F1* for *MLP*: 0.8848  $\Rightarrow$  *MLP* is better than *Biased* (*p-value* = 0.0)
- Mean *F1* for *Biased*: 0.6662, mean *F1* for *RF*: 0.9108  $\Rightarrow$  *RF* is better than *Biased* (*p-value* = 0.0)
- Mean *F1* for *Biased*: 0.6662, mean *F1* for *SVP*: 0.7527  $\Rightarrow$  *SVP* is better than *Biased* (*p-value* = 0.0)

#### **Precision**

- Mean *precision* for *DT*: 0.8327, mean *precision* for *NB*: 0.8209  $\Rightarrow$  *DT* is as effective as *NB* (*p-value* = 0.0893, *5% corrected ANOVA power* = 0*.*8498)
- Mean *precision* for *DT*: 0.8327, mean *precision* for *MLP*: 0.8365 ⇒ statistical test inconclusive (*p-value*  $= 0.4012, 5\%$  corrected ANOVA power  $= 0.2196$ )
- Mean *precision* for *DT*: 0.8327, mean *precision* for *RF*: 0.8707  $\Rightarrow$  *RF* is better than *DT* (*p-value* = 0.0)
- Mean *precision* for *DT*: 0.8327, mean *precision* for *SVP*: 0.7557  $\Rightarrow$  *DT* is better than *SVP* (*p-value* = 0.0)
- Mean *precision* for *NB*: 0.8209, mean *precision* for *MLP*: 0.8365  $\Rightarrow$  *MLP* is better than *NB* (*p-value* = 0.0348)
- Mean *precision* for *NB*: 0.8209, mean *precision* for  $RF: 0.8707 \Rightarrow RF$  is better than *NB* (*p-value* = 0.0)
- Mean *precision* for *NB*: 0.8209, mean *precision* for  $SVP: 0.7557 \Rightarrow NB$  is better than  $SVP$  (*p-value* = 0.0)
- Mean *precision* for *MLP*: 0.8365, mean *precision* for  $RF: 0.8707 \Rightarrow RF$  is better than *MLP* (*p-value* = 0.0)
- Mean *precision* for *MLP*: 0.8365, mean *precision* for  $SVP: 0.7557 \Rightarrow MLP$  is better than  $SVP$  (*p-value* = 0.0)
- Mean *precision* for *RF*: 0.8707, mean *precision* for *SVP*: 0.7557  $\Rightarrow$  *RF* is better than *SVP* (*p-value* = 0.0)
- Mean *precision* for *Biased*: 0.4995, mean *precision* for  $DT: 0.8327 \Rightarrow DT$  is better than *Biased* (*p-value* = 0.0)
- Mean *precision* for *Biased*: 0.4995, mean *precision* for *NB*: 0.8209  $\Rightarrow$  *NB* is better than *Biased* (*p-value* = 0.0)
- Mean *precision* for *Biased*: 0.4995, mean *precision* for *MLP*: 0.8365 ⇒ *MLP* is better than *Biased* (*p-value*  $= 0.0$
- Mean *precision* for *Biased*: 0.4995, mean *precision* for  $RF: 0.8707 \Rightarrow RF$  is better than *Biased* (*p-value* = 0.0)
- Mean *precision* for *Biased*: 0.4995, mean *precision* for *SVP*: 0.7557 ⇒ *SVP* is better than *Biased* (*p-value*  $= 0.0$

#### **Recall**

- Mean *recall* for *DT*: 0.9533, mean *recall* for *NB*: 0.4189  $\Rightarrow$  *DT* is better than *NB* (*p-value* = 0.0)
- Mean *recall* for *DT*: 0.9533, mean *recall* for *MLP*: 0.9418  $\Rightarrow$  *DT* is better than *MLP* (*p-value* = 0.0118)
- Mean *recall* for *DT*: 0.9533, mean *recall* for *RF*: 0.9567  $\Rightarrow$  statistical test inconclusive (*p-value* = 0.3276, 5%)  $corrected ANOVA power = 0.2558$
- Mean *recall* for *DT*: 0.9533, mean *recall* for *SVP*: 0.7547  $\Rightarrow$  *DT* is better than *SVP* (*p-value* = 0.0)
- Mean *recall* for *NB*: 0.4189, mean *recall* for *MLP*: 0.9418  $\Rightarrow$  *MLP* is better than *NB* (*p-value* = 0.0)
- Mean *recall* for *NB*: 0.4189, mean *recall* for  $RF: 0.9567 \Rightarrow RF$  is better than *NB* (*p-value* = 0.0)
- Mean *recall* for *NB*: 0.4189, mean *recall* for *SVP*: 0.7547  $\Rightarrow$  *SVP* is better than *NB* (*p-value* = 0.0)
- Mean *recall* for *MLP*: 0.9418, mean *recall* for  $RF: 0.9567 \Rightarrow RF$  is better than *MLP* (*p-value* = 0.0001)
- Mean *recall* for *MLP*: 0.9418, mean *recall* for  $SVP: 0.7547 \Rightarrow MLP$  is better than  $SVP$  (*p-value* = 0.0)
- Mean *recall* for *RF*: 0.9567, mean *recall* for *SVP*: 0.7547  $\Rightarrow$  *RF* is better than *SVP* (*p-value* = 0.0)
- Mean *recall* for *Biased*: 1.0, mean *recall* for *DT*: 0.9533  $\Rightarrow$  *Biased* is better than *DT* (*p-value* = 0.0)
- Mean *recall* for *Biased*: 1.0, mean *recall* for *NB*: 0.4189  $\Rightarrow$  *Biased* is better than *NB* (*p-value* = 0.0)
- Mean *recall* for *Biased*: 1.0, mean *recall* for *MLP*: 0.9418  $\Rightarrow$  *Biased* is better than *MLP* (*p-value* = 0.0)
- Mean *recall* for *Biased*: 1.0, mean *recall* for  $RF: 0.9567 \Rightarrow Biased$  is better than  $RF(p-value = 0.0)$
- Mean *recall* for *Biased*: 1.0, mean *recall* for *SVP*: 0.7547  $\Rightarrow$  *Biased* is better than *SVP* (*p-value* = 0.0)

### **Practical Usefulness**

Discuss the practical usefulness of the obtained classifiers in a realistic bug prediction scenario (1 paragraph).